Berechnung der Antennenlänge hmin=hopt breitbandiger aktiver Antennen nach Prof. Dr. Lindenmeier mit realistischen Parametern unten:

Berechnung der optimalen Position des Antennenverstärkers im Strahler nach Prof. Dr. Lindenmeier mit realistischen Parametern

## reset():DIGITS:=16:

Parameter: äquival. Rauschspannung des Aktivteils, Bandbreite, Antennenkapazität/m, Eingangskapazität Verstärker

- uen:=6.8e-9:B:=1:ca:=5.23e-12:Ca:=1.9e-12:
- $k:=1.38e-23$ :
- $\bullet$  c:=3e8:
- $\bullet$  T0:=273:
- $\bullet$  Z0:=120\*PI:

äquivalenter Rauschwiderstand des Verstärkers

• Ren:=uen^2/4/k/T0/B;

3068.429155385677

• TAT0:=(f)->10^(15\*(1-(log(10,f)-4)/4))+3.45:

```
 plotfunc2d(TAT0(f), f=10e3..100e6, LegendVisible=FALSE,
```

```
CoordinateType=LogLog, TicksNumber=High,
GridVisible=TRUE, SubgridVisible=TRUE,
```
Height=120\*unit::mm, Width=180\*unit::mm ,Header="Außenrauschen  $Tn/T0"$ ):

Außenrauschen Tn/T0

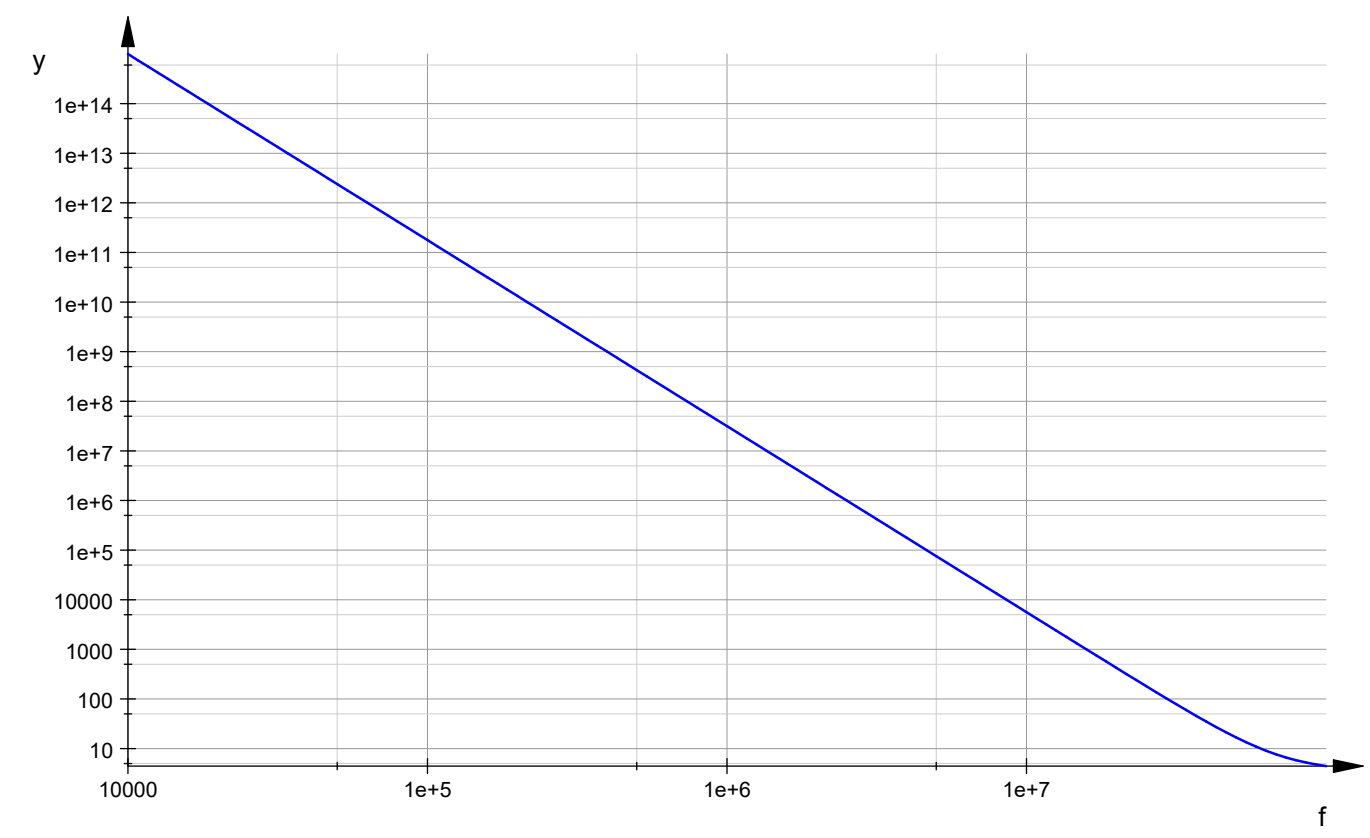

- hi:=(f)->sqrt(1/TAT0(f)\*Ren/Z0\*3/PI)\*c/f:
- hlam:= $(f)$ ->c/f:
- hlam4:=(f)->c/f/4:
- hmin:=(f)->hi(f)\*f/c\*(1+1/2\*(sqrt(1+4\*Ca/ca/hi(f))-1)):
- plotfunc2d(hmin(f),hlam4(f),hlam(f), f=10e3..100e6, LegendVisible=FALSE, CoordinateType=LogLog, TicksNumber=High, GridVisible=TRUE, SubgridVisible=TRUE, Height=120\*unit::mm, Width=180\*unit::mm ,Header="Antennenlänge/m,

aktive Antenne hmin=hopt -> blau, Lambda/4-Antenne -> rot"):

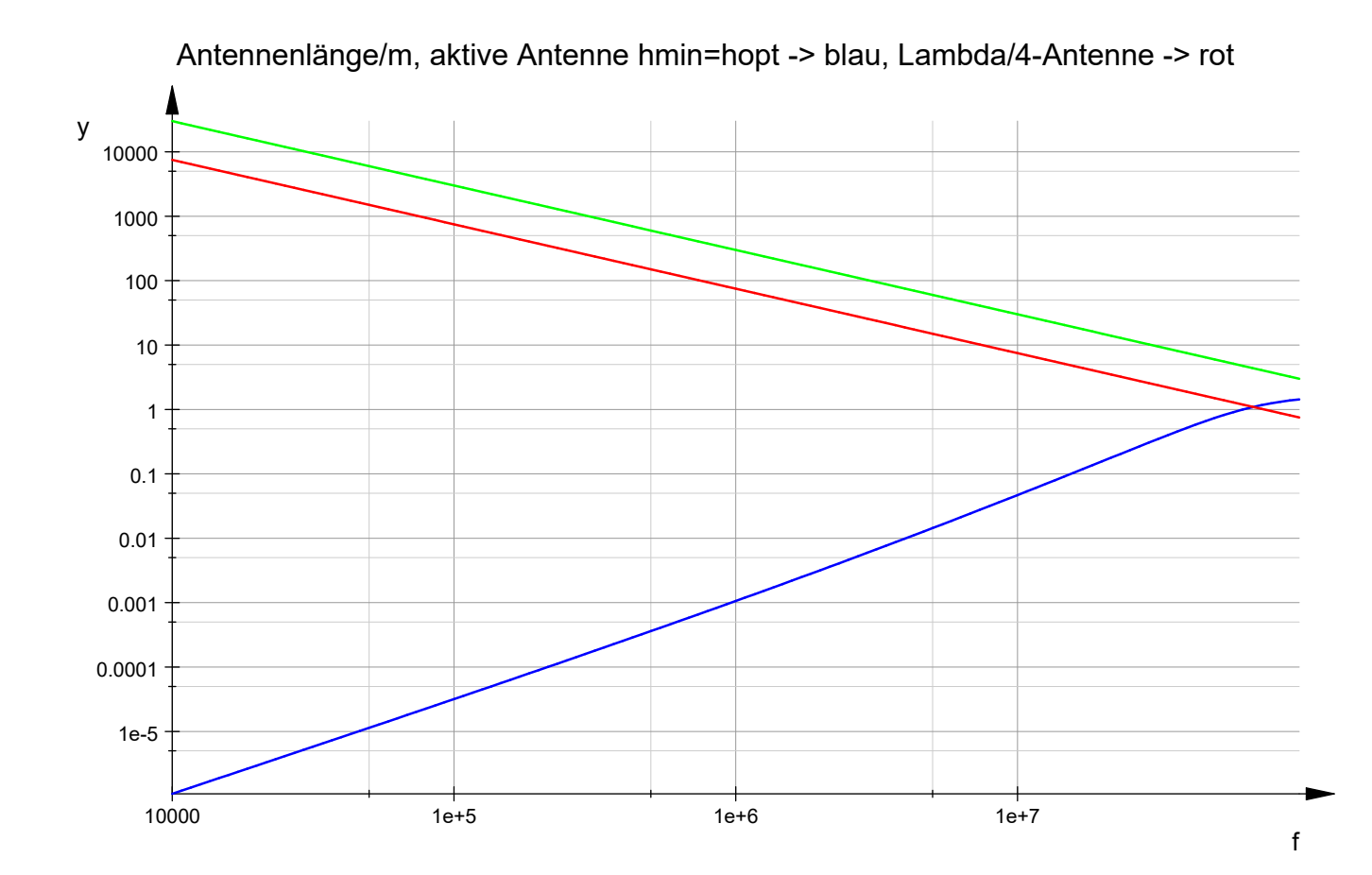

Strahlerlänge für 88 MHz in cm --> hmin, gewählt: 32 cm

- float (hmin  $(30e6)*100$ ); 31.89209437704996
- hopthmin:=(ht)->(1+Ca/ca/ht)-sqrt((1+Ca/ca/ht)^2-1):
- plotfunc2d(hopthmin(ht), ht=1/100..2, LegendVisible=FALSE, CoordinateType=LinLin, TicksNumber=High, GridVisible=TRUE, SubgridVisible=TRUE, Height=120\*unit::mm, Width=180\*unit::mm ,Header="rel. Antennenverstärkerhöhe hamp/ht in der Antenne"):

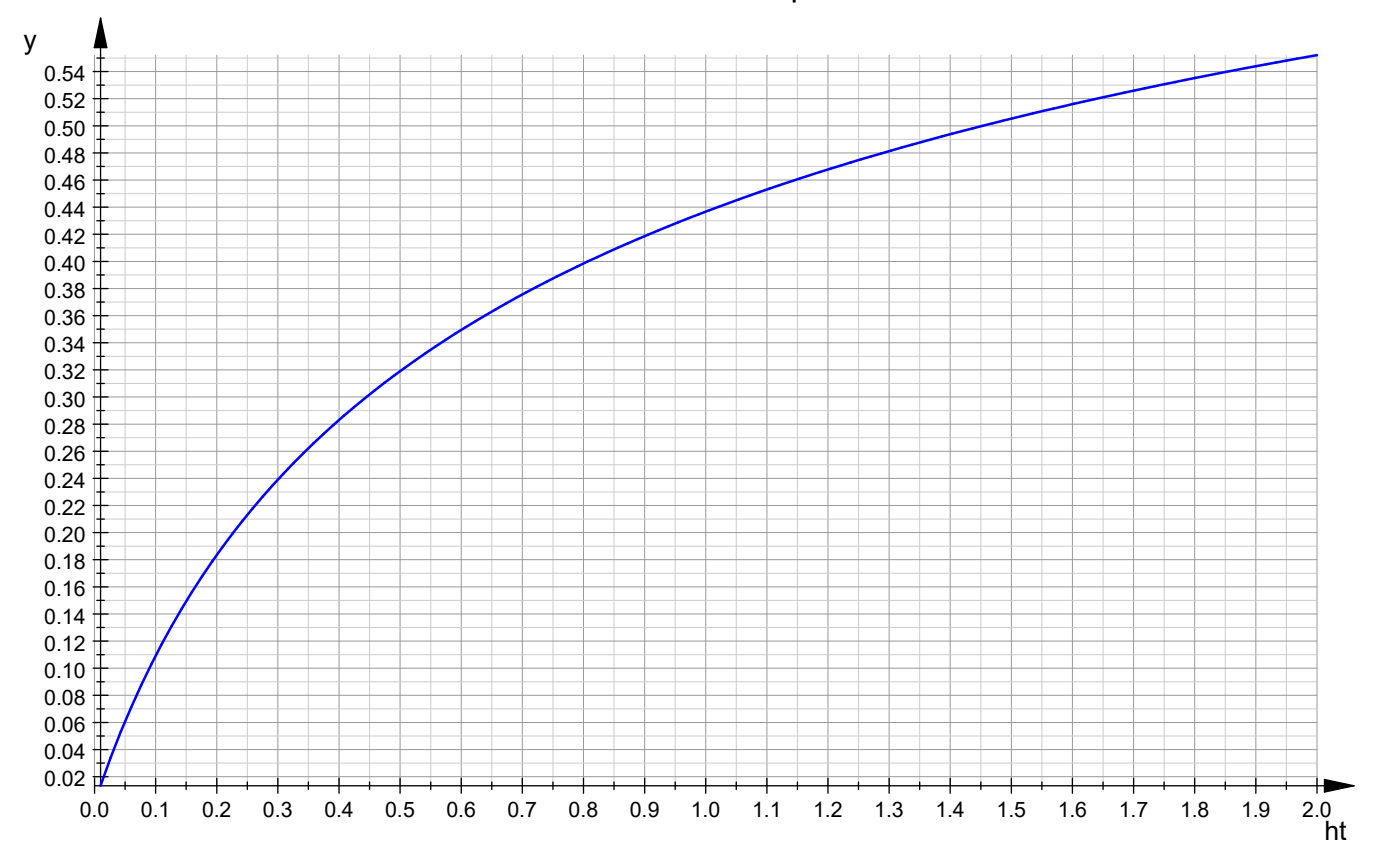

rel. Antennenverstärkerhöhe hamp/ht in der Antenne

optimale Einbauhöhe des Verstärkers in die passive Antenne in cm

• float(hopthmin( $0.32$ ) \* $0.32*100$ );

7.956405203549429

 $\bullet$